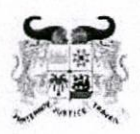

MINISTÈRE DE L'ENSEIGNEMENT SUPÉRIEUR<br>ET DE LA RECHERCHE SCIENTIFIQUE

01 BP 348 Cotonou Téléphone : 21 30 06 83 contact.mesrs@gouv.bj<br>www.enseignementsuperieur.gouv.bj

RÉPUBLIQUE DU BÉNIN

## SELECTION DES BACHELIERS EDITION 2020 LISTE DES AIDES UNIVERSITAIRES / PARTIELLEMENT PAYANT

## Universtié Nationale d'Agriculture | Ecole d'Aquaculture | Ecole d'Aquaculture

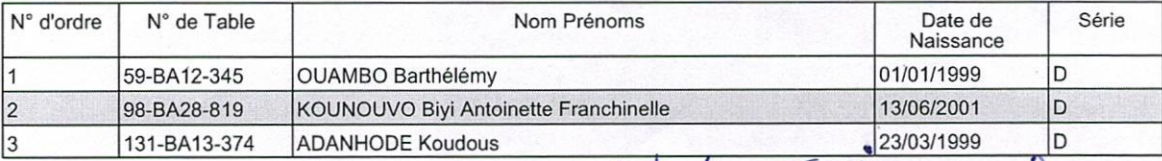

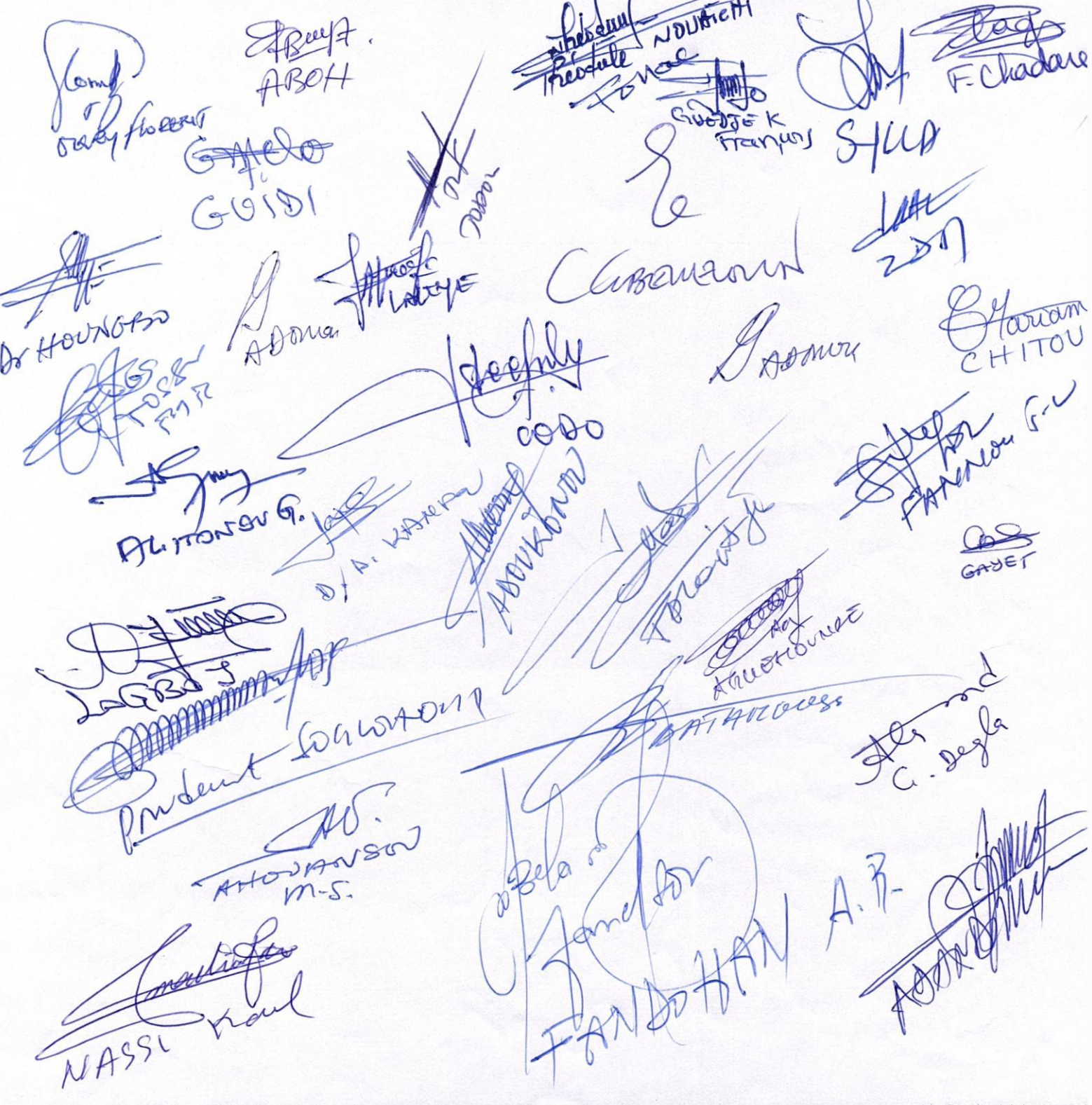